#### **Шаг №2. Оформление градостроительного плана земельного участка (ГПЗУ)**

ГПЗУ является важным информационным документом. Однако не все застройщики, а вместе с ними проектировщики, до конца читают требования по участку, которые дают возможность понять, что можно построить на конкретном земельном участке, какие существуют ограничения по использованию земельного участка и что необходимо учесть проектировщику при разработке проектной документации на строительство.

Обратим внимание на содержание шага №2, чтобы не допустить ошибок, которые могут стать препятствием для получения разрешения на строительство:

1. Получение согласования архитектурноградостроительного облика (в случае наличия этого требования в ГПЗУ).

Данный документ не требует выполнения дополнительных работ – это фактически выдержка из проектной документации.

2. Получение согласования собственника на вынос инженерных сетей за границы (от границ) земельного участка.

Когда Вы получаете ГПЗУ, у Вас на руках фактически имеется информация о том, какие сети проходят по Вашему участку, и кто собственник данных коммуникаций.

Чтобы получить наибольшую площадь под застройку земельного участка, сети подлежат переносу (выносу).

Если мероприятия по выносу сетей являются для Вас слишком затратными, Вам необходимо совместно с проектировщиком «привязать посадку» объекта со всеми необходимыми отступами от существующих коммуникаций. В таком случае получение согласования собственника сетей не тоебчется.

**Установленный срок на подготовку ГПЗУ составляет 15 календарных дней.**

# **СТРОИМ ВМЕСТЕ!**

ДАИ **KAYECT** 

#### ТЕЛЕФОН ДЛЯ КОНСУЛЬТАЦИЙ: МКУ «Управление градостроительства, землепользования и природопользования города Урай» 8 (34676) 2-84-20, 3-30-78

Г. УРАЙ, МКР. 2, Д. 59, 3 ЭТАЖ, КАБ. 309 ПРИЕМНЫЕ ДНИ: ВТ с 8-30 до 10-30 Консультации в любое время

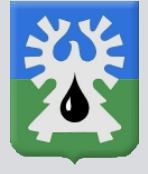

#### **Администрация города Урай**

# ПАМЯТКА

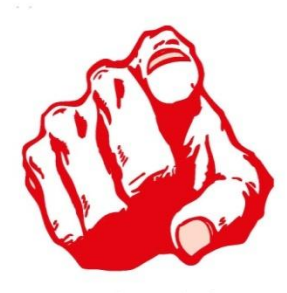

# **ЗАСТРОЙЩИК!**

Если ты читаешь эту памятку, значит, ты уже сделал первый шаг и являешься владельцем (арендатором) земельного участка, на котором ты хотел бы построить свое уникальное здание (жилой дом, офис, торговый или развлекательный центр и т.д.).

Смотри, что делать дальше…

## **ЭТО ДОЛЖЕН ЗНАТЬ КАЖДЫЙ ЗАСТРОЙЩИК**

#### **Шаг №3. Получение технических условий на присоединение к инженерным сетям**

Для получения технических условий правообладателю земельного участка необходимо обратиться в организацию, осуществляющую эксплуатацию сетей, к которым планируется подключение объекта капитального строительства.

#### Пример:

1) на газоснабжение – в АО «Шаимгаз»;

2) на электроснабжение – в АО «ЮТЭК – Энергия»;

3) на водоснабжение, канализацию, водоотведение – в АО «Водоканал»;

4) на теплоснабжение – в АО «Урайтеплоэнергия».

#### Важно!

Для застройщиков, которые при обращении за выдачей ГПЗУ, предоставляют сведения об ориентировочных технических характеристиках объекта, действует услуга по одновременному получению предварительных технических условий на присоединение к инженерным сетям объекта капитального строительства. В данном случае от Вас не потребуется повторно обращаться в сетевые организации за получением технических условий.

#### **Шаг №4. Подготовка проектной документации и проведение экспертизы проектной документации**

Какая организация будет готовить для Вас проектную документацию, а также, куда Вы будете ее сдавать для проведения экспертизы (если объект подлежит экспертизе, в соответствии с положениями ст. 49 Градостроительного кодекса РФ) Вы выбираете сами.

Однако при выборе организации необходимо руководствоваться одним наиболее важным условием: организация должна оказывать услугу по подготовке документации в электронном виде. Это условие в дальнейшем обеспечит Вам ряд важнейших преимуществ непосредственно до ввода объекта в эксплуатацию.

#### Важно!

Подача заявления на оказание услуги по выдаче разрешения на строительство, ГПЗУ, разрешения на ввод в эксплуатацию возможна следующими способами:

1. В бумажном виде через МАУ «Многофункциональный центр предоставления государственных и муниципальных услуг города Урай»

2. В бумажном виде через МКУ «Управление градостроительства, землепользования и природопользования города Урай»

3. В электронном виде через Единый портал предоставления государственных и муниципальных услуг gosuslugi.ru (далее – ЕПГУ) самостоятельно

Для этого требуется регистрация на портале (ее можно быстро пройти единожды в МКУ «УГЗиП г. Урай») и загрузить сопроводительные материалы.

### **Шаг №5. Получение разрешения на строительство**

Ранее уже приведены способы подачи заявки на оказание данной муниципальной услуги.

Если проектная документация имеется у Вас в электронном виде, то Вам достаточно выбрать на ЕПГУ название муниципальной услуги «Выдача разрешения на строительство» и пройти процедуру подачи заявления.

**Установленный срок на выдачу разрешения на строительство составляет 5 рабочих дней.**